<span id="page-0-0"></span>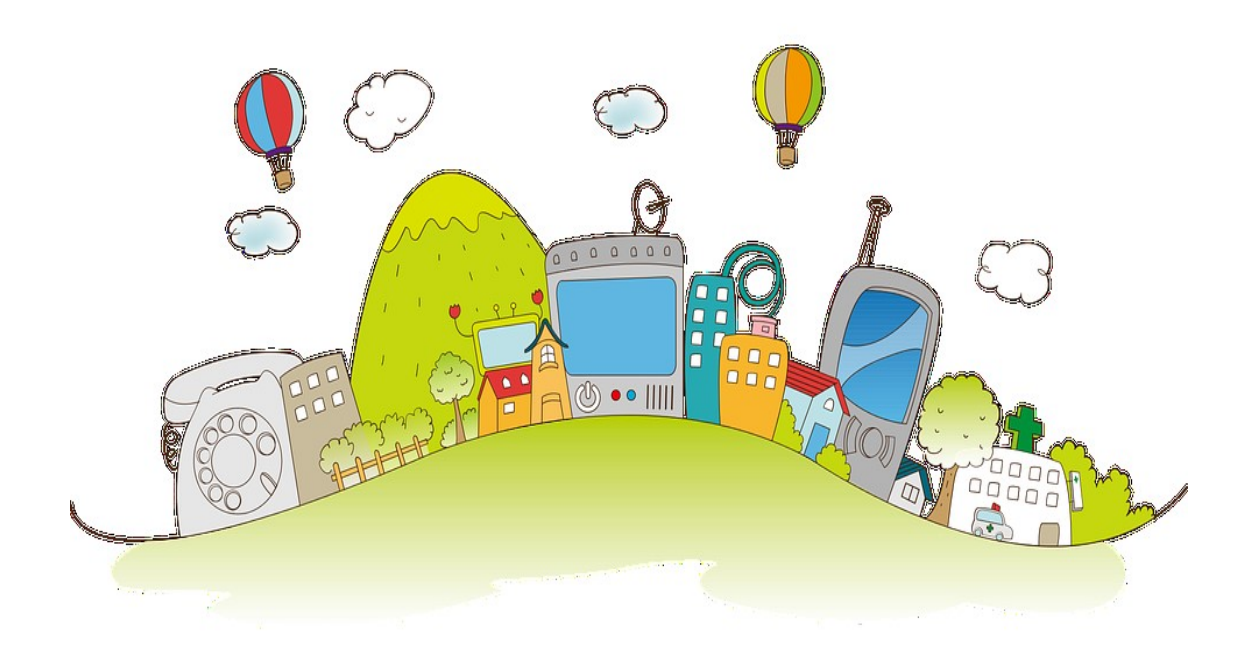

# **Medienkonzept der Joachim-Neander Schule**

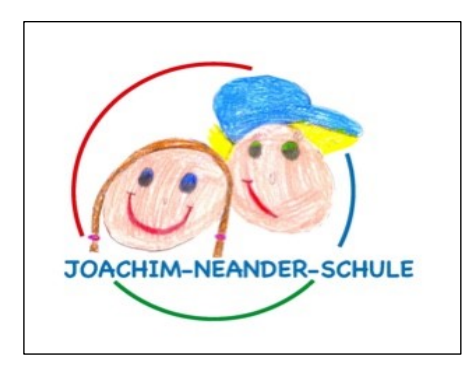

Stand: August 2023

# <span id="page-1-0"></span>Inhaltsverzeichnis

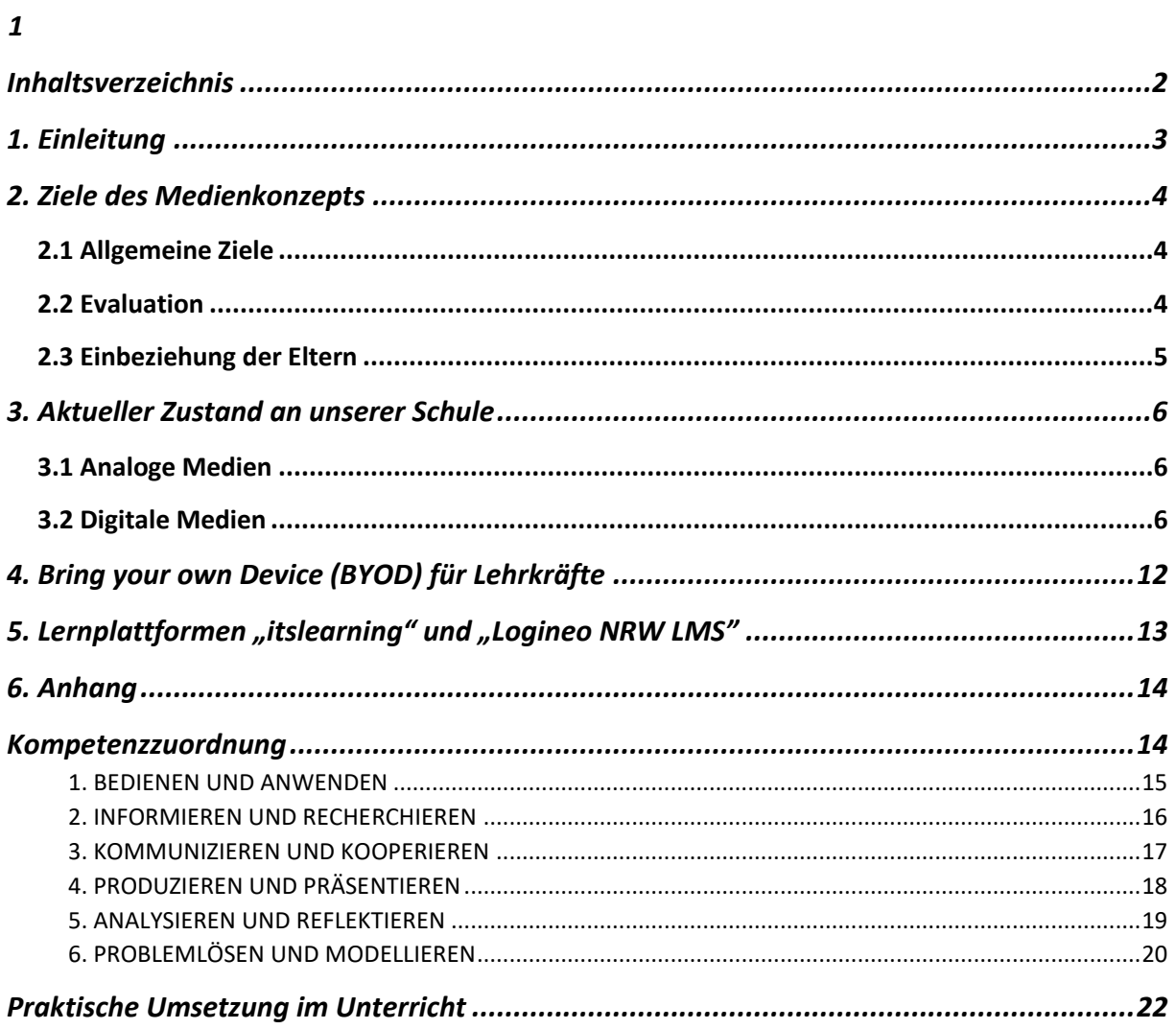

# <span id="page-2-0"></span>**1. Einleitung**

Seit jeher wird Unterricht, wenn auch in unterschiedlichen Ausprägungen, medial aufbereitet und ist inzwischen zu einem großen Teil der kindlichen Lebenswelt geworden. Bereits Kinder im Grundschulalter nutzen digitale Medien zum Lernen oder Spielen.

Diese neuen Medien sollen auch in der Joachim-Neander Schule effektiv genutzt werden, um Lernprozesse mehrkanalig zu gestalten, Unterrichtsvorhaben abwechslungsreich zu bearbeiten und Lerninhalte differenziert präsentieren zu können.

In Bezug auf den Erwerb ausgewählter Fähigkeiten und Fertigkeiten unterteilen wir unsere Arbeit in zwei grundlegende Bereiche:

Lernen **mit** Medien: Methoden- und Bedienkompetenzen

- Veranschaulichung von Unterrichtsinhalten
- Recherche und Informationsbeschaffung
- Aktive Auseinandersetzung mit fachlichen Inhalten

Lernen **über** Medien: Reflexions- und Urteilskompetenz

- Kritische Reflexion der Medienbotschaft
- Schulung eines sachgerechten, selbstbestimmten, kreativen und sozialverantwortlichen Umgangs

Unsere Schule wurde in den letzten Jahren mit neuen Medien ausgestattet (s. Bestandsaufnahme). Trotzdem reichen diese digitalen Geräte bei Weitem nicht aus, um die analogen Medien zu vernachlässigen. Dementsprechend weisen wir explizit darauf hin, dass die traditionellen Medien nach wie vor maßgeblich den Unterricht beeinflussen und unseren Schüler\*innen möglichst zahlreiche und intensive Primärerfahrungen ermöglichen sollen.

# <span id="page-3-0"></span>**2. Ziele des Medienkonzepts**

# <span id="page-3-1"></span>2.1 Allgemeine Ziele

- Effektiver Umgang mit Heterogenität
- Selbstständiges Lernen und Vertiefen von Unterrichtsinhalten
- Verantwortliches Lernen alltagsbezogener Mediennutzung

Die Etablierung in der Schule soll sowohl über das Lernen **mit** Medien auch als über das Lernen **über** Medien stattfinden. So sollen alle digitalen Medien, mit welchen die Schule ausgestattet ist (s. Bestandsaufnahme), genutzt werden. Besonders wichtig ist, dass die Schüler\*innen einen kritischen und verantwortungsvollen Umgang mit diesen erlernen (praktische Umsetzung im Unterricht s. Tabelle und Medienpass).

# <span id="page-3-2"></span>2.2 Evaluation

# 2.2.1 Evaluation Schüler\*innen und Lehrkraft:

Am Ende einer jeden Klassenstufe soll sowohl von den Schüler\*innen als auch von den Lehrer\*innen ein Medienpass ausgefüllt werden. Dies dient sowohl als Selbstreflexion der Schüler\*innen aber auch als Hilfsmittel für alle Lehrkräfte. So wissen diese genau welche Themen in den entsprechenden Jahrgängen bereits bearbeitet wurden und wie sich die Kinder dabei einschätzen.

# 2.2.2 Evaluation Medienkonzept

Einmal im Jahr wird ein Fragebogen (s. Anhang) an die Kollegen verteilt, um herauszufiltern, welche Apps, Lernwerkstatt, Lizenzen etc. umfangreich benutzt werden und welche nicht. Auch soll diese Evaluation abfragen, welche Fortbildungen bzw. Hilfsangebote/Workshops Kollegen noch benötigen. So kann das Arbeiten mit den digitalen Medien konstant angepasst und verbessert werden.

# **AUSBLICK**

Bezüglich der Evaluation der neuesten Umfrage lässt sich vermerken, dass der Hauptteil des Kollegiums bereits die Lernapps Antolin und Zebra benutzen sowie für die Vorbereitung des Unterrichts Logineo NRW LMS, Padlet, Presenter (Prowise) und **Sofatutor** 

Fortbildungsbedarf besteht jedoch noch bei Keynote, Worksheet Crafter, Pages.

Des Weiteren wird vom Kollegium gewünscht, dass fortlaufend weitere Lernapps/Software (z. B. Kahoot, Voki, Canva) vorgestellt werden. Aus den Rückmeldungen des Kollegiums ging ebenfalls hervor, dass eine Verbindlichkeit im Rahmen des Medienpasses angestrebt werden muss. So wird gewährleistet, dass die einzelnen Teilbereiche des Medienpasses in jeder Jahrgangsstufe erfüllt werden. Dies kann durch unterschiedliche Projekte vollzogen werden. Aufgabe des Medien-Teams wird es zukünftig sein, Unterrichtsbeispiele/Unterrichtseinheiten für das Kollegium zu erstellen.

# **Ziele bis 2025**

- 13 interaktive Tafeln und Zubehör bis zum Jahre 2025 (erreicht)

- Anschaffung ca. 87 neuer iPads, sowie 87 neue Hüllen (normal), sowie 87 neue Pencils im Jahre 2025 (1:1 Ausstattung).

- Anschaffung 9 neuer iPad-Wagen bis 2025.

**ALLGEMEINES ZIEL:** jedes Kind der Schule sollte über ein iPad verfügen (1:1 Ausstattung)

# <span id="page-4-0"></span>2.3 Einbeziehung der Eltern

Besonders wichtig ist es auch die Eltern über die neuen Medien und ihren Nutzen aber auch ihre Risiken aufzuklären.

- Einladung zu einer Veranstaltung für Eltern (und Kinder) mit externer Beraterfunktion (z.B. Polizei)
- Aufklärung der Eltern in Bezug auf sinnvolle Mediennutzung, kindersichere Internetseiten, Pro und Kontraliste sinnvoller Apps, angemessener Fernsehkonsum, Konsolenspiele und Handynutzung.

# <span id="page-5-0"></span>**3. Aktueller Zustand an unserer Schule**

# <span id="page-5-1"></span>3.1 Analoge Medien

Auf jeder Etage befindet sich eine Leseecke im OGS-Raum, diese nutzen die Kinder in Freiarbeitsstunden, zur Differenzierung und in der OGS Zeit. Teilweise sind auch klasseninterne Leseecken vorhanden. Darüber hinaus wurden in den letzten Jahren die Schulbücherei mit Hilfe des Fördervereins und durch zahlreiche gespendete Bücher ausgebaut. Gleichzeit wurde diese nun digitalisiert.

# <span id="page-5-2"></span>3.2 Digitale Medien

# *3.2.1 Bestandsaufnahme*

# *Digitale Infrastruktur*

- **W-Lan** Versorgung nur für schulinterne Geräte. Externe Endgeräte haben keinen Internetzugriff (ausschließlich mit vorheriger Einwilligungsbescheinigung)
- **Vernetzung der Räume:** Jeder Klassenraum verfügt über einen **Internetzugang** für schulinterne Geräte (Laptop, iPad)
- **Anbindungsmöglichkeit Endgeräte:** 3 iPad-Wagen und einen Tresor zur Aufbewahrung und Aufladung der iPads

# *Hardware*

- Jeder Klassenraum besitzt einen **Laptop** auf dem SuS die Lernprogramme bearbeiten können.
- Jeder Klassenraum besitzt einen **CD-Player**.
- 2 Computer: für alle Lehrer\*innen im Lehrerzimmer
- 2 Computer im Sekretariat und 2 Drucker
- 1 Computer und 1 Drucker (Schulleitung)
- 1 MacBook Air 13
- 1 Admin Tablet (iPad) mit Netzgerät und Netzkabel
- 213 Tablets (iPads) mit Netzgerät, Netzkabel und Pencil im gemeinsamen Gebrauch.

- 19 Tablets (iPads) mit Tastatur-Case und Pencil für Lehrer\*innen

Anschaffungsjahr 2016: 30 iPads und 1 Admin Ipad + 31 Hüllen (normal)

Anschaffungsjahr 2020: 91 iPads + 91 Hüllen (normal)

Abgabe 121 iPads an eSchool im Jahr 2023

Anschaffungsjahr 2021/2022: 19 iPads für Lehrer\*innen

Anschaffungsjahr 2023: 213 iPads mit Hülle und Pencil (React – EU-Förderung) & 1 iPad mit Hülle und Pencil

Anschaffungsjahr 2023: 13 interaktive Tafeln von Prowise und Zubehör

# - 3 **Apple TV**

- 5 **Drucker im Lehrerzimmer (3 von 5 Drucker wurden entsorgt)**
- 1 **Fernseher**
- 5 **Beamer, davon sind 2 Beamer defekt**

# - 1 **DVD Player**

## *Software*

- Lernwerkstatt (geplant ist der Erwerb der neuen Version)
- Budenberg
- Worksheet Crafter
- Antolin
- PS Biblio

## Lernmanagementsysteme

- Logineo NRW LMS

## Webdienste

- My Klett
- Sofatutor
- My Prowise

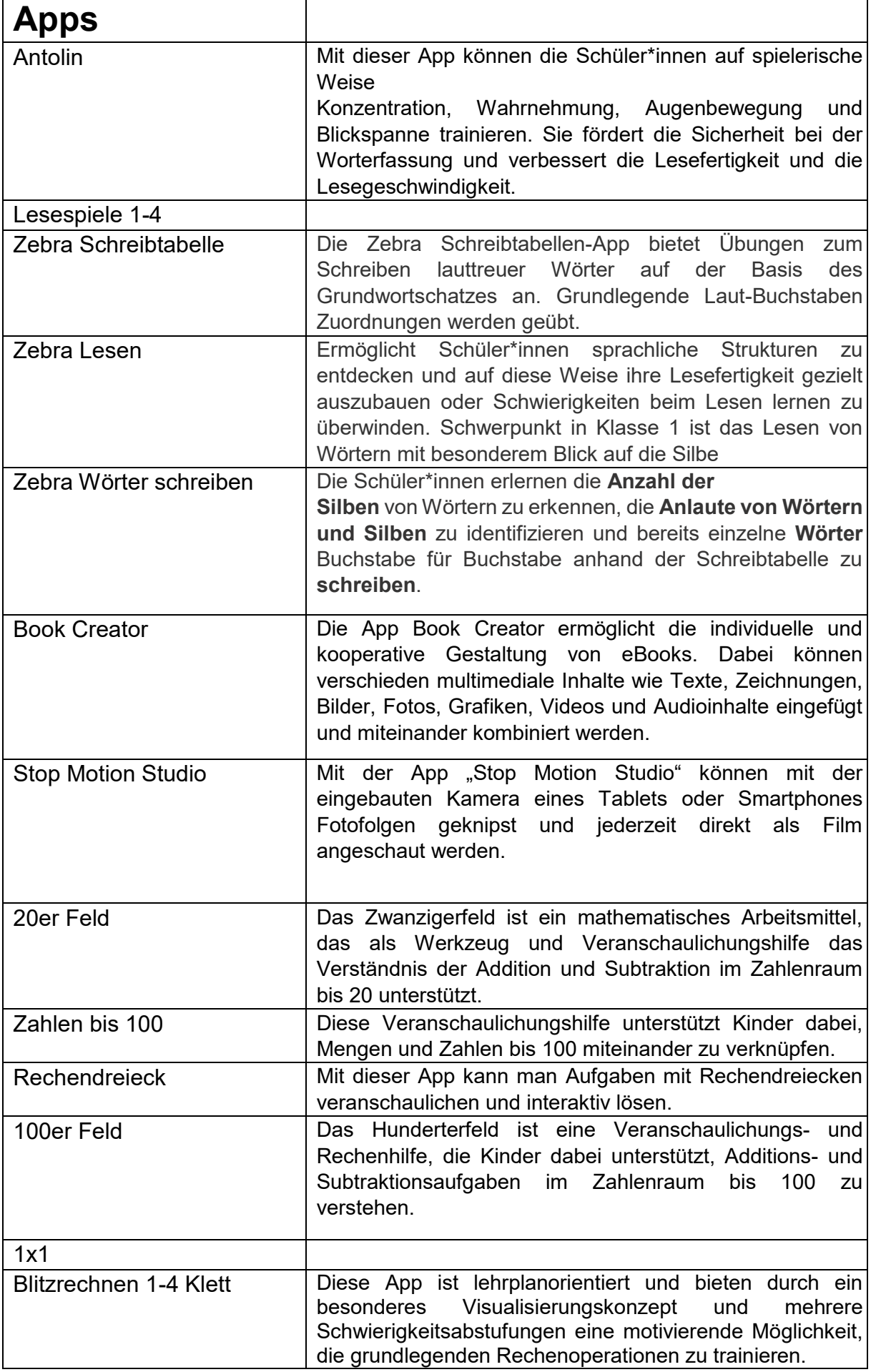

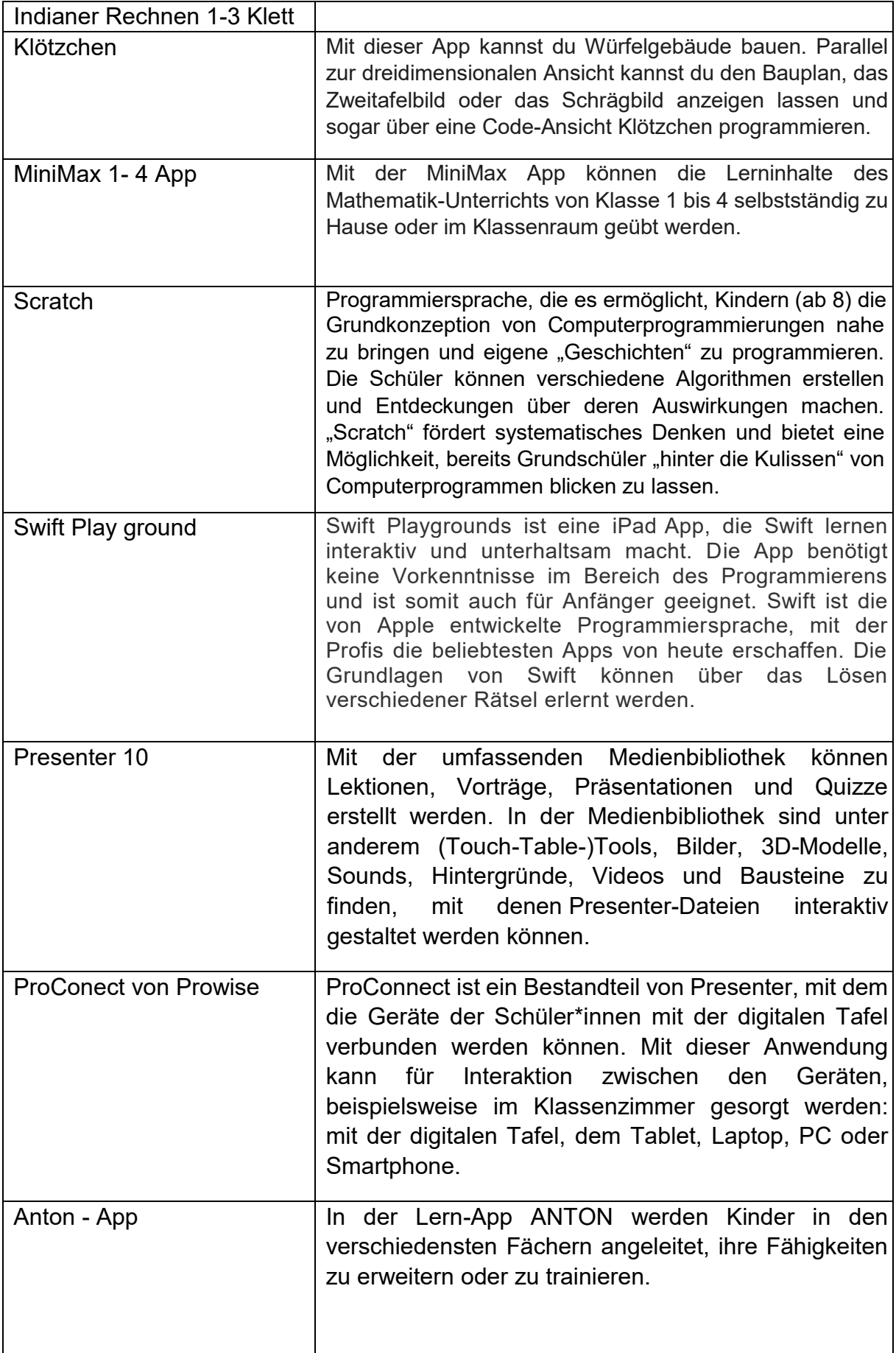

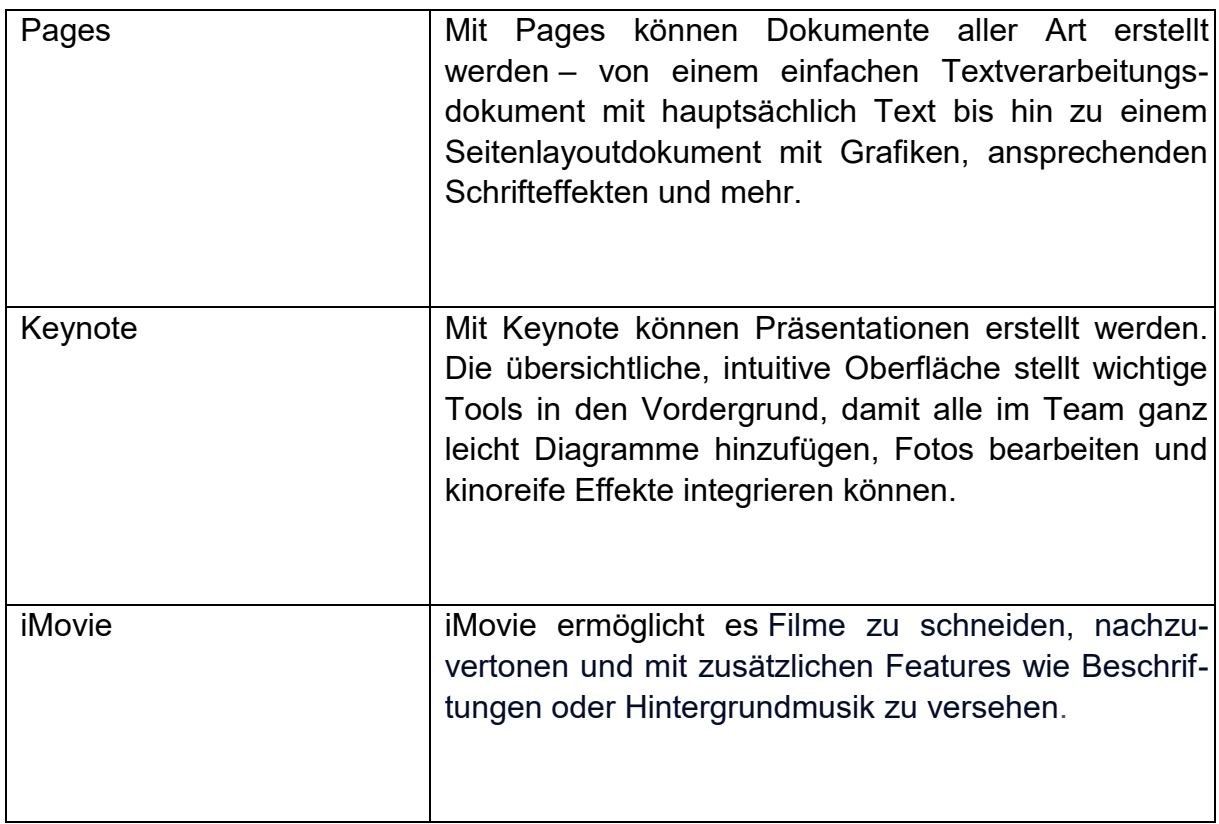

## *Präsentationstechnik*

- Digitale Tafeln (Prowise)
- Beamer
- iPads
- Apple TV

# **3.3 Bestandsaufnahme der Prozesse und Verwaltung**

## *Leihkonzept*

Während des laufenden regulären Schulbetriebs können keine iPads ausgeliehen werden da nicht genügend Geräte für alle Schüler\*innen vorhanden sind.

Ausnahme ist das Distanzlernen. Familien ohne Endgeräte können einen Antrag stellen indem sie einen Leihvertrag unterschreiben.

Personen, welche diese Medien nutzen, sind sowohl Schüler\*innen und Lehrer\*innen als auch Erzieher\*innen und externe Bildungsanbieter\*innen.

# *Quantitative Nutzung*

Vor allem werden in der Joachim-Neander Schule die iPads genutzt. Der Gebrauch der einzelnen iPads wird über einen Stundenplan geregelt, in welchen sich die Lehrkräfte eintragen können. Diese werden häufig genutzt. Sowohl Beamer als auch der Fernseher werden sehr selten genutzt, da sie "aufwändig" aufgebaut werden müssen.

# *Einrichtung, Betreuung, Wartung und Ausstattung*

Stergios Angelopoulos, Berit Ahrens (Jeannine Dunsche)

# 3.4 Bestandsaufnahme Fortbildung

- Aktueller Fortbildungsstand: Prowise-Einführung, Medienlab
- Fortbildungsbedarf im Kollegium: erweiterte Kenntnisse

- Fortbildungsplanung: Bronze-Fortbildung Prowise, indiviuelle Fortbildung bei digitaler Fortbildungsoffensive NRW, Teilnahme Arbeitskreis IT

- 3.5 Integration im Unterricht
- s. Anhang (Kompetenzzuordnung)

# 3.6 Digitalisierung der Schulbücherei durch PS - BIBLIO

Vor kurzem wurde der komplette Buchbestand unserer Schulbücherei in einer Büchereisoftware (PS-BIBLIO) aufgenommen. Somit würden der Karteikartenbetrieb und damit ein schnelleres und komfortables Ausleihen möglich werden.

PS-BIBLIO ermöglicht in erster Linie die effektive Ausleihe, Verlängerung, Vormerkung und Rückgabe von Medien. Ebenso erlaubt es die Erfassung, Änderung und Löschung von Medien und Büchereibenutzern.

Mit der **Recherche-Funktion** können sehr schnell Mediennummern, Autoren, Titel und Signaturen gefunden werden. Das **Mahnsystem** zeigt alle Medien, deren Leihfrist abgelaufen sind und druckt eine entsprechende Liste sowie die erforderlichen Mahnschreiben aus. Eine **Kalenderfunktion** gestattet die Eingabe einer Leihfrist, der Schließtage eines Kalenderjahres und der Schließtage während der Woche, so dass automatisch ein flexibler Rückgabetermin berechnet werden kann. Für jede Medienart (Bücher, Tonkassetten, CDs, Videos usw.) kann eine eigene Leihfrist, eine individuelle Leihgebühr sowie eine Obergrenze bei der Anzahl ausleihbarer Medien eingegeben werden.

Die **Benutzerfreundlichkeit** des Programms beruht auf einer übersichtlichen Menüführung und intuitiven Abläufen. Speziell für die Bedürfnisse von Schulbibliotheken ist eine einfache Zeitschriftenverwaltung integriert, mit deren Hilfe Sie sämtliche Abonnements unter Kontrolle haben. Dieses Modul ist allerdings nicht mit der Ausleihfunktion gekoppelt. Bei Bedarf ist eine Erweiterung möglich.

# <span id="page-11-0"></span>**4. Bring your own Device (BYOD) für Lehrkräfte**

Der "Bring Your Own Device" Ansatz für Lehrkräfte geht davon aus, dass alle Lehrerkräfte eigene mobile Endgeräte (z. B. Laptops Tablets, Smartphones usw.) besitzen, die internetfähig sind. BYOD-Geräte sollen nach diesem Ansatz ins W-LAN der Schule eingebunden und so auch für den Unterricht nutzbar gemacht werden. Um diese Geräte in das WLAN der Joachim-Neander Schule einzubinden, erhält jede Lehrkraft ihre Zugangsdaten (Benutzername sowie Passwort) die personengebunden und für den pädagogischen Gebrauch bestimmt sind.

# **Warum wollen wir das BYOD Modell integrieren?**

Die Nutzung der eigenen mobilen Endgeräte an der Joachim-Neander Schule,

- bietet die Möglichkeit an, den Unterricht auch in der Schule vorzubereiten
- ermöglicht den Lehrkräften ihre Geräte flexibel im Unterricht und ohne großen Aufwand einzusetzen
- fällt den Lehrkräften leichter, auch an komplizierten Inhalten zu arbeiten, da sie sich mit den Geräten auskennen
- fördert die digitalen Kompetenzen und motiviert die Lehrkräfte sich mit der Digitalisierung der Schule auseinanderzusetzen. So entsteht ein ständiger Austausch zwischen den Kollegen bezüglich des Umgangs mit digitalen Medien in und außerhalb der Schule
- ermöglicht Daten die zum pädagogischen Zweck dienen direkt auf dem eigenen Gerät zu sichern und anzuwenden
- berücksichtigt das Lernen auf Distanz, in dem ein digitales Klassenzimmer in der Schule hergestellt werden kann, so dass auch weiterhin Unterricht angeboten werden kann

Diese Möglichkeiten haben wir durch eine Integration des BYOD Modells erkannt, um die Digitalisierung an unserer Schule zu erweitern.

Natürlich wird auch aus Sicht der Schule gewünscht, dass die Lehrkräfte an sämtlichen internen sowie externen Fortbildungen im Bereich "Digitalisierung" teilnehmen, um ihre digitalen Kompetenzen zu erweitern.

## **Nutzungsvereinbarungen der Joachim-Neander Schule**

Damit die Schule ihren Netzzugang an den Lehrkräften reibungslos zur Verfügung stellen kann, muss sie sicherstellen, dass sie nicht haftet, wenn im Schulnetz Dinge geschehen die nicht dem pädagogischen und didaktischen Zweck der Schule dienen. Daher kann ein Netzzugang nur gewährt werden, wenn sich die nutzende Person mit der Nutzungsvereinbarung der Joachim-Neander Schule einverstanden erklärt (siehe Abbildung sowie Anlage "Nutzungsvereinbarung WLAN Joachim-Neander Schule).

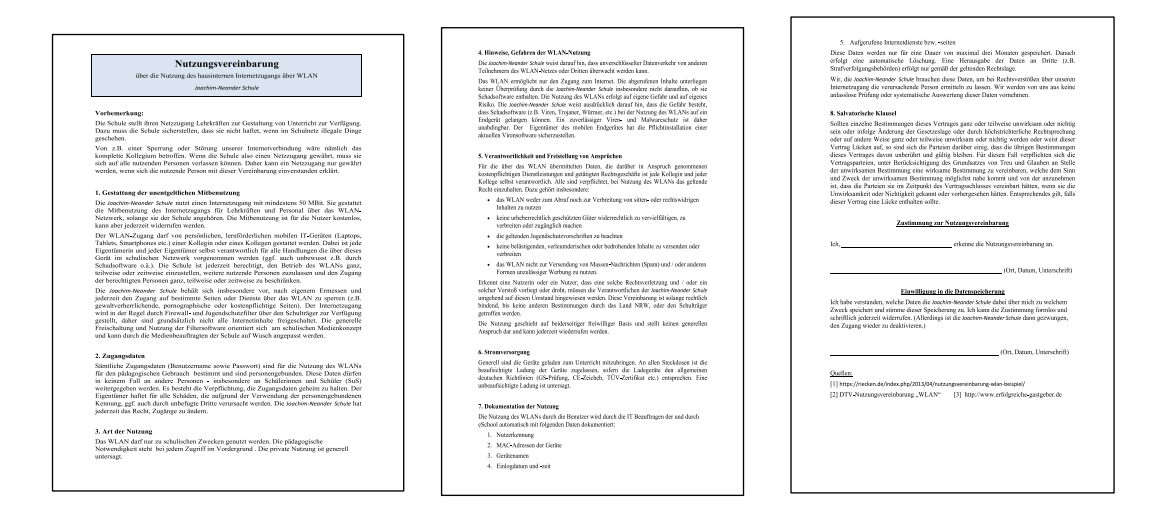

Abbildung 1, 2 und 3: Nutzungsvereinbarungen der Joachim-Neander Schule Seiten 1-3

# <span id="page-12-0"></span>**5. Lernplattformen "itslearning" und "Logineo NRW LMS"**

Auf Grund der Corona - Pandemie haben auch wir an der Joachim-Neander-Schule im Schuljahr 2020/2021 die Lernplattform "itslearning" eingeführt und bis zum Ende des Schuljahres 2021/2022 erfolgreich genutzt.

Seit Beginn des Schuljahres 2022/2023 haben wir an der Joachim-Neander-Schule die Lernplattform "Logineo NRW LMS" eingeführt. Während eines pädagogischen Tages wurde die Lernplattform vom Kollegium erarbeitet und kindgerecht für die Grundschule gestaltet, sodass alle Klassen bzw. Lehrer eine identische Struktur der Seite vorweisen können. Somit kann während des Distanzunterrichts individuell auf die SchülerInnen eingegangen werden. Allerdings soll die Lernplattform langfristig auch im regulären Unterricht genutzt werden.

Lehrer können mit der Plattform ihren Unterricht vorbereiten und begleiten. Sie können Lern- und Erklärvideos bereitstellen, um den Schülern die Inhalte verständlich darzustellen. Außerdem können die Lehrer individuelle Wochen- und Lernzeitpläne erstellen, um das individuelle Lernen zu fördern.

Schüler können selbständig ihre Wochen- und Lernzeitpläne bearbeiten und strukturierte Arbeitsaufträge begleitend zum Unterricht wahrnehmen. Sie können auch eine Diskussion mit ihren Mitschülern führen, um gegenseitig Fragen zu stellen und zu beantworten.

# <span id="page-13-0"></span>**6. Anhang**

# <span id="page-13-1"></span>**Kompetenzzuordnung**

**Anmerkung:** Bezüglich der aufgegliederten Teilkompetenzen lässt sich vermerken, dass diese teils schon etabliert worden sind, jedoch in ferner Zukunft weiter ausgebaut werden.

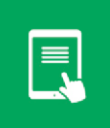

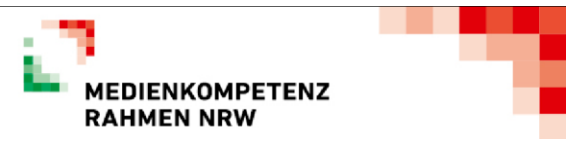

### <span id="page-14-0"></span>**1. BEDIENEN UND ANWENDEN**

#### **1.1 Medienausstattung (Hardware)**

**Medienausstattung (Hardware) kennen, auswählen und reflektiert anwenden; mit dieser verantwortungsvoll umgehen** 

## **Jahrgangsstufe**

#### **Jahrgang 1/2**

- Kennenlernen von Schulinterner Hardware (Ipads, Kopfhörer, Beamer, Apple TV, PS- Biblio)
- Regeln: korrekter Umgang mit Hardware (z. B. keine Getränke und kein Essen auf dem Platz, ordnungsgemäßes Bedienen und Lagern der Hardware)

### **Jahrgang 3/4**

- Vertiefter Umgang von oben angegebenen schulinternen Hardware

#### **1.2 Digitale Werkzeuge**

**Verschiedene digitale Werkzeuge und deren Funktionsumfang kennen, auswählen sowie diese kreativ, reflektiert und zielgerichtet einsetzen** 

### **Jahrgangsstufe**

#### **Jahrgang 1-4**

- Arbeit mit einer Lernsoftware (Lernwerkstatt 7, Bundeberg)
- Zielgerichtetes Anwenden und Bedienen möglicher Apps (siehe Anlage 3.3)

#### **1.3 Datenorganisation**

**Informationen und Daten sicher speichern, wiederfinden und von verschiedenen Orten abrufen; Informationen und Daten zusammenfassen, organisieren und strukturiert aufbewahren** 

## **Jahrgangsstufe**

#### **Jahrgang 1/2**

- Apps auf dem Ipad-Bildschirm kennen und wiederfinden
- Benutzerprofile finden und aufrufen (z. B. Anmeldung in der Lernwerkstatt, Antolin, Anton etc.)

#### **Jahrgang 3/4**

- Auf dem Ipad Dateien (Texte, Bilder, Videos, Präsentationen) speichern und abrufen.

### **1.4 Datenschutz und Informationssicherheit**

**Verantwortungsvoll mit persönlichen und fremden Daten umgehen; Datenschutz, Privatsphäre und Informationssicherheit beachten** 

### **Jahrgangsstufe**

### **Jahrgang 1-4**

- Vertrauenswürdige Internetseiten nutzen (z. B. Blinde-Kuh.de, Fraggfinn.de, Helles-Köpfchen.de etc.)

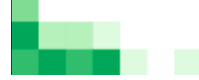

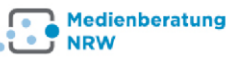

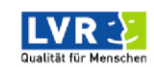

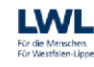

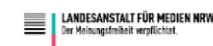

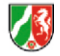

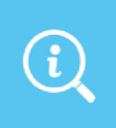

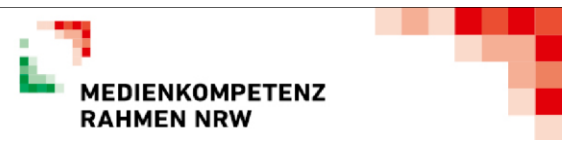

## <span id="page-15-0"></span>**2. INFORMIEREN UND RECHERCHIEREN**

### **2.1 Informationsrecherche**

**Informationsrecherchen zielgerichtet durchführen und dabei Suchstrategien anwenden** 

## **Jahrgangsstufe**

#### **Jahrgang 3/4**

- Kindersuchmaschinen im Internet nutzen (Blinde-Kuh.de, Fragfinn.de, Helles-köpfchen etc.)
- Lexika und Wörterbücher zu Themen des Sach- und Deutschunterrichts nutzen (z. B. auf Internet ABC) -
- Bibliotheksangebote bzw. Schul-und Stadtbüchereiangebote nutzen

**2.2 Informationsauswertung** 

**Themenrelevante Informationen und Daten aus Medienangeboten filtern, strukturieren, umwandeln und aufbereiten** 

## **Jahrgangsstufe**

### **Jahrgang 3/4**

- Erstellen von digitalen Plakaten durch Nutzung von Pages, Keynote, Numbers und Padlet

#### **2.3 Informationsbewertung**

**Informationen, Daten und ihre Quellen sowie dahinterliegende Strategien und Absichten erkennen und kritisch bewerten** 

## **Jahrgangsstufe**

#### **Jahrgang 3/4**

- Evaluation vertrauenswürdiger Quellen (Internet ABC)

**2.4 Informationskritik** 

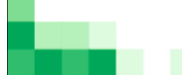

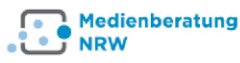

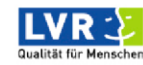

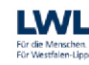

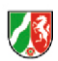

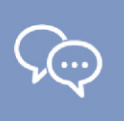

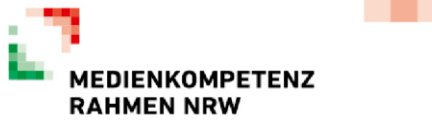

**Unangemessene und gefährdende Medieninhalte erkennen und hinsichtlich rechtlicher Grundlagen sowie gesellschaftlicher Normen und Werte einschätzen; Jugend und Verbraucherschutz kennen und Hilfs- und Unterstützungsstrukturen nutzen** 

## **Jahrgangsstufe**

#### **Jahrgang 3/4**

Internet ABC Thema: Gefahren des Internets

## <span id="page-16-0"></span>**3. KOMMUNIZIEREN UND KOOPERIEREN**

### **3.1 Kommunikations- und Kooperationsprozesse**

**Kommunikations- und Kooperationsprozesse mit digitalen Werkzeugen zielgerichtet gestalten sowie mediale Produkte und Informationen teilen** 

#### **Jahrgangsstufen**

#### **Jahrgang 3/4**

- Nutzen von digitalen Medien (Ipad) zum Teilen von Inhalten (senden und übertragen von Fotos und Dateien durch AirDrop)

#### **3.2 Kommunikations- und Kooperationsregeln**

**Regeln für digitale Kommunikation und Kooperation kennen, formulieren und einhalten** 

## **Jahrgangsstufen**

## **Jahrgang 1 – 4**

- Übertragung der Klassen- und Schulregeln auf den digitalen Raum (z. B. adäquate Nutzung von WhatsApp und co.)

**3.3 Kommunikation und Kooperation in der Gesellschaft** 

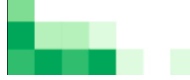

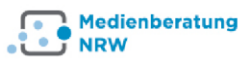

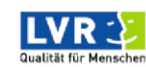

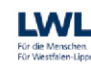

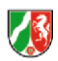

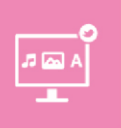

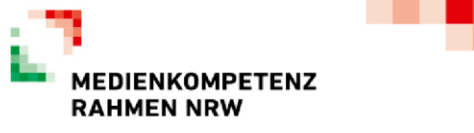

**Kommunikations- und Kooperationsprozesse im Sinne einer aktiven Teilhabe an der Gesellschaft gestalten und reflektieren; ethische Grundsätze sowie kulturell-gesellschaftliche Normen beachten** 

**Noch nicht implementiert.** 

#### **3.4 Cybergewalt und -kriminalität**

**Persönliche, gesellschaftliche und wirtschaftliche Risiken und Auswirkungen von Cybergewalt und -kriminalität erkennen sowie Ansprechpartner und Reaktionsmöglichkeiten kennen und nutzen** 

#### **Jahrgangsstufen**

**Jahrgang 3/4** 

Internet ABC Thema: Cybermobbing und seine Fragen

## <span id="page-17-0"></span>**4. PRODUZIEREN UND PRÄSENTIEREN**

#### **4.1 Medienproduktion und Präsentation**

**Medienprodukte adressatengerecht planen, gestalten und präsentieren; Möglichkeiten des Veröffentlichens und Teilens kennen und nutzen** 

## **Jahrgangsstufe**

### **Jahrgang 3/4**

- Informationsbeschaffung für eigene Produkte (z. B. Präsentationen, Hörspiele/Hörbücher, und Referate)

#### **4.2 Gestaltungsmittel**

**Gestaltungsmittel von Medienprodukten kennen, reflektiert anwenden sowie hinsichtlich ihrer Qualität, Wirkung und Aussageabsicht beurteilen** 

## **Jahrgangsstufe**

#### **Jahrgang 3/4**

- Nutzung verschiedener digitaler Programme, um eigene Medienprodukte zu erstellen (Keynote, Pages, Numbers, IMovie, Clips etc.)

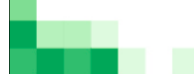

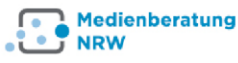

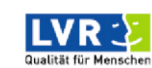

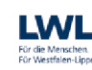

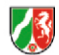

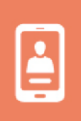

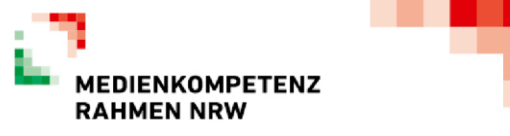

#### **4.3 Quellendokumentation**

**Standards der Quellenangaben beim Produzieren und Präsentieren von eigenen und fremden Inhalten kennen und anwenden** 

## **Jahrgangsstufe**

## **Jahrgang 3/4**

- Erste Heranführung an Quellenangaben (Internetlinks)

#### **4.4 Rechtliche Grundlagen**

**Rechtliche Grundlagen des Persönlichkeits- (u.a. des Bildrechts), Urheber- und Nutzungsrechts (u.a. Lizenzen) überprüfen, bewerten und beachten** 

## **Jahrgangsstufe**

## **Jahrgang 1 – 4**

- Anbahnung von Urheber- und Nutzungsrechts (Weitergabe von Bildern, Fotos etc.)

## <span id="page-18-0"></span>**5. ANALYSIEREN UND REFLEKTIEREN**

## **5.1 Medienanalyse**

**Die Vielfalt der Medien, ihre Entwicklung und Bedeutungen kennen, analysieren und reflektieren** 

## **Jahrgangsstufe**

## **Jahrgang 1 – 4**

- Kennenlernen und nutzen verschiedener Medien (z. B. Bücher, Zeitungsartikel, Software etc.)

## **5.2 Meinungsbildung**

**Die interessengeleitete Setzung und Verbreitung von Themen in Medien erkennen sowie in Bezug auf die Meinungsbildung beurteilen** 

## **Jahrgangsstufe**

## **Jahrgang 3/4**

- Besprechen von Fehlinformationen (Fake News) und deren Folgen

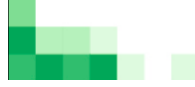

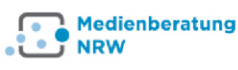

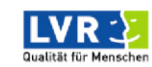

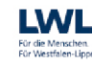

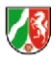

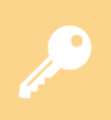

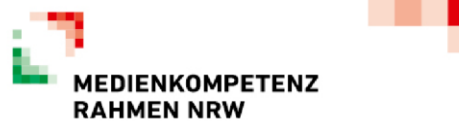

## **5.3 Identitätsbildung**

**Chancen und Herausforderungen von Medien für die Realitätswahrnehmung erkennen und analysieren sowie für die eigene Identitätsbildung nutzen** 

**Noch nicht implementiert.** 

#### **5.4 Selbstregulierte Mediennutzung**

**Medien und ihre Wirkungen beschreiben, kritisch reflektieren und deren Nutzung selbstverantwortlich regulieren; andere bei ihrer Mediennutzung unterstützen** 

**Noch nicht implementiert.** 

## <span id="page-19-0"></span>**6. PROBLEMLÖSEN UND MODELLIEREN**

### **6.1 Prinzipien der digitalen Welt**

**Grundlegende Prinzipien und Funktionsweisen der digitalen Welt identifizieren, kennen, verstehen und bewusst nutzen** 

## **Jahrgangsstufe**

## **Jahrgang 1 – 4**

- Aufrufen von Internetseiten
- Nutzen von Suchmaschinen (Blinde-kuh.de)

**6.2 Algorithmen erkennen** 

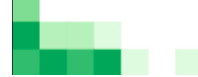

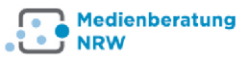

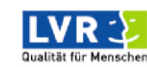

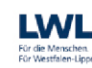

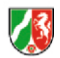

**Algorithmische Muster und Strukturen in verschiedenen Kontexten erkennen, nachvollziehen und reflektieren** 

## **Jahrgangsstufe**

## **Jahrgang 3/4**

- Ranking der erhaltenen Suchmaschinen wahrnehmen

### **6.3 Modellieren und Programmieren**

**Probleme formalisiert beschreiben, Problemlösestrategien entwickeln und dazu eine strukturierte, algorithmische Sequenz planen; diese auch durch Programmieren umsetzen und die gefundene Lösungsstrategie beurteilen** 

**Noch nicht implementiert.** 

## **6.4 Bedeutung von Algorithmen**

**Einflüsse von Algorithmen und Auswirkung der Automatisierung von Prozessen in der digitalen Welt beschreiben und reflektieren Jahrgangsstufe**

## **Jahrgang 3/4**

- Ranking der erhaltenen Suchergebnissen von Suchmaschinen kritisch hinterfragen

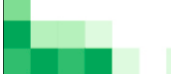

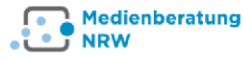

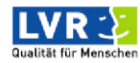

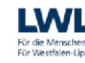

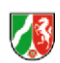

# **Praktische Umsetzung im Unterricht**

## **Jahrgangstufe1/ 2:**

**Anmerkung:** Die folgenden beispielhaften Inhalte sind **nicht ausschließlich** einer der sechs Kompetenzen zuzuordnen, vielmehr überschneiden sich die Unterrichtsinhalte häufig mit den unterschiedlichen Kompetenzen. Aufgrund der Übersichtlichkeit wurde jedoch zum jeweiligen Inhalt ein konkreter Schwerpunkt fokussiert.

<span id="page-21-0"></span>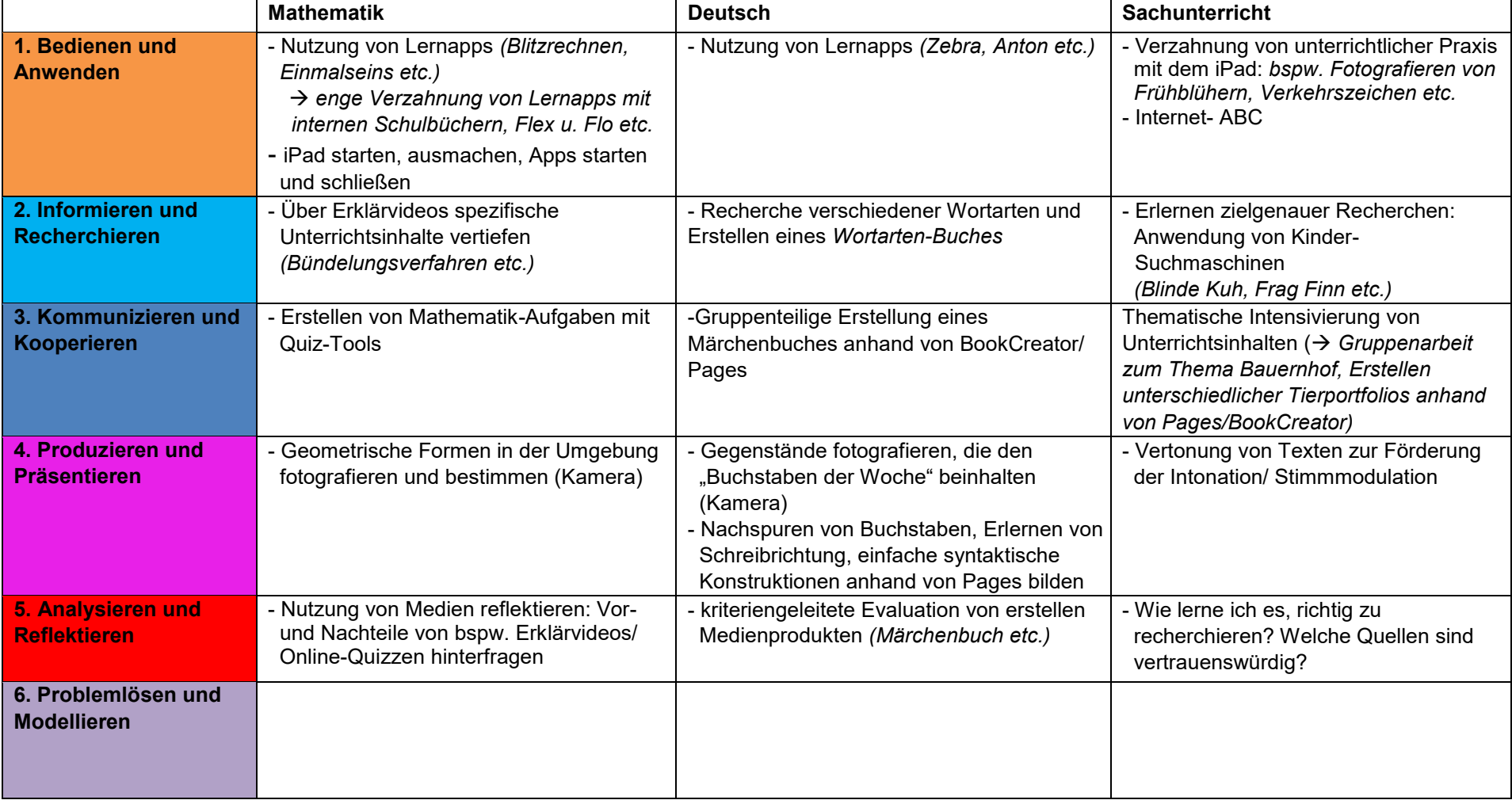

## **Jahrgangstufe 3/ 4:**

**Anmerkung:** Die folgenden beispielhaften Inhalte sind **nicht ausschließlich** einer der sechs Kompetenzen zuzuordnen, vielmehr überschneiden sich die Unterrichtsinhalte häufig mit den unterschiedlichen Kompetenzen. Aufgrund der Übersichtlichkeit wurde jedoch zum jeweiligen Inhalt ein konkreter Schwerpunkt fokussiert.

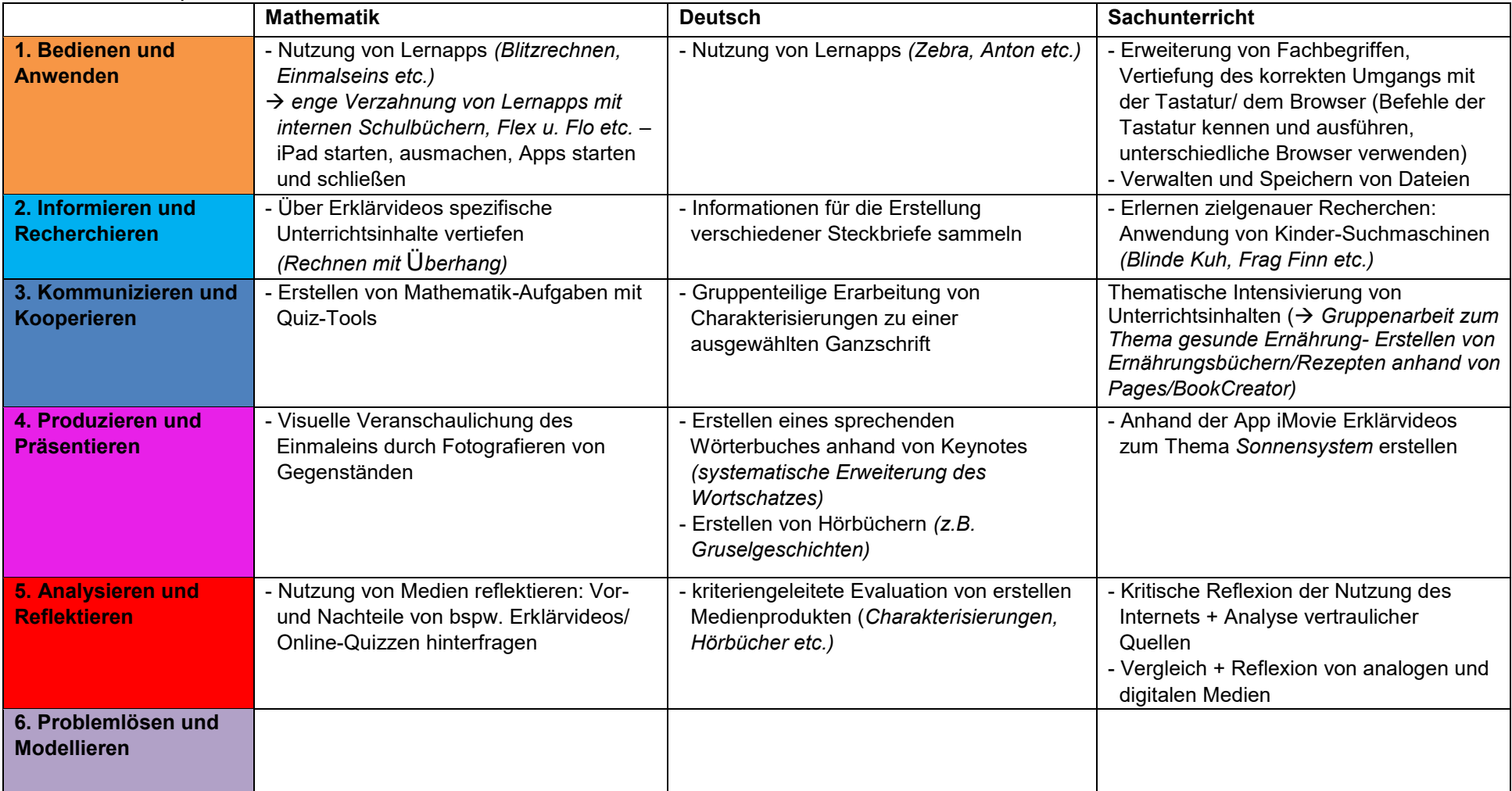